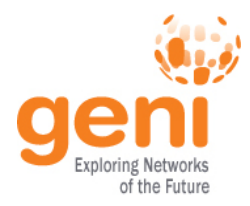

# **Train The Admin: OpenFlow and FOAM**

**Josh Smift, GPO Cambridge MA, 2014-01-31 www.geni.net**

 $\frac{N_{\rm NSE}^{\rm NSF}}{N_{\rm NSE}}$ Sponsored by the National Science Foundation  $1$  January 31, 2014  $\,$ 

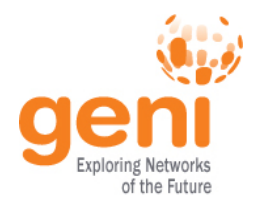

- OpenFlow is an API that switches implement
	- Version 1.0 is most common on current GENI switches
	- Version 1.4 is the most recent version
- OF is an example of Software-Defined Networking
- Traditionally, forwarding logic is in the switch
	- The firmware might give you some control (e.g. ACLs)
	- Configuration/programming options very limited
- OpenFlow moves that to an external controller
	- The controller manipulates the switch's flowtable
	- Traffic that matches flow rules is forwarded at line speed
	- Unknown traffic is sent to the controller

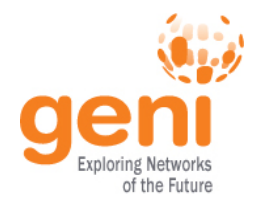

# **OpenFlow controllers**

- Switches are *programmable*, not only *configurable*
- Innovation is fast and easy
	- Write controllers in any language, run on any system
	- No need for switch-specific firmware
- Controllers can match on various layers
	- Layer 1 (switch port)
	- Layer 2 (VLAN ID, MAC src/dst, ethertype)
	- Layer 3 (IP src/dst/protocol)
	- Layer 4 (TCP (or other protocol) src/dst)

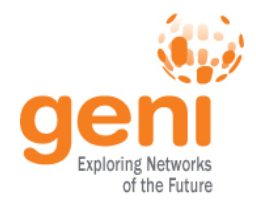

- An OpenFlow switch has one or more *datapaths*
- Each datapath is essentially a virtual switch
- Every datapath has a unique identifier (*DPID*)
- Types of OpenFlow switches:
	- VLAN-based hybrid: Multiple DPIDs, based on VLANs
	- Port-based hybrid: One or more DPIDs, split by port
	- Pure OpenFlow: One DPID, no traditional switch config
	- Virtual switches (e.g. OVS)

# **OpenFlow in GENI**

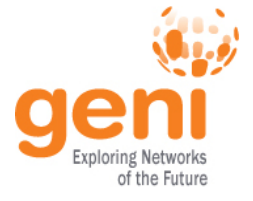

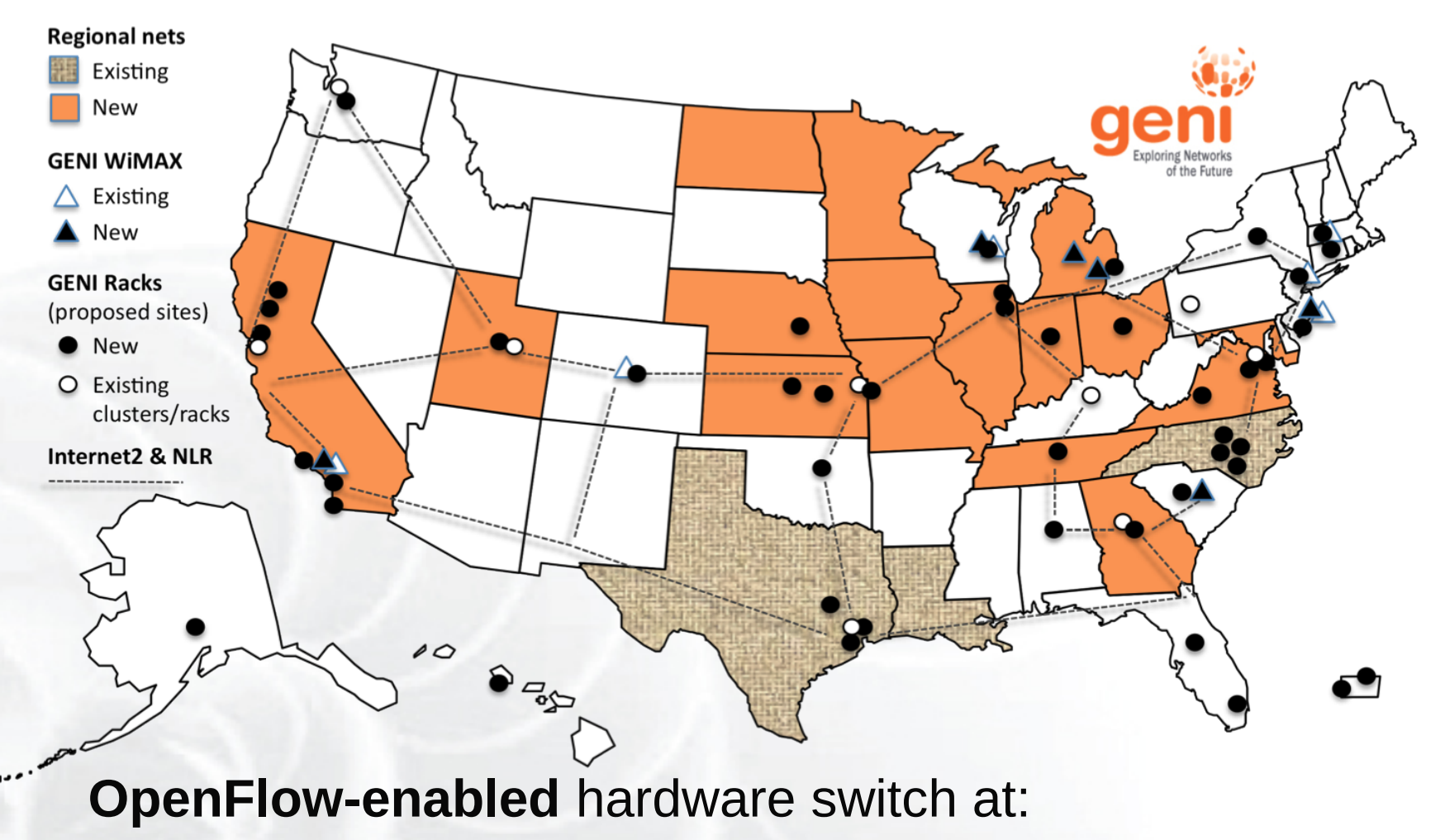

- Each GENI Rack
- Backbone and regional networks

 $\frac{N_{\rm NSH}^2}{N_{\rm max}}$ Sponsored by the National Science Foundation January 31, 2014 Www.geni.net 5

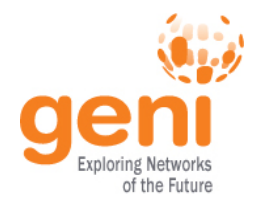

- Indiana University runs an OF class for admins
- Offered periodically at conferences and meetings – NANOG, et al
- For more info:
	- Contact Steven Wallace of IU: [ssw@iu.edu](mailto:ssw@iu.edu)
	- Slides from the class: <http://goo.gl/sXV6FV>
- GEC also has non-admin-specific OF tutorials

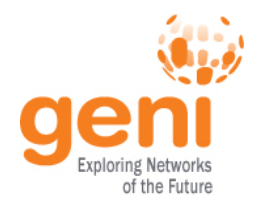

- FOAM is an OpenFlow aggregate manager
	- Experimenters can get resources via the GENI AM API
	- FOAM uses FlowVisor to allocate OpenFlow resources
	- ...much like ProtoGENI uses Xen to allocate VMs
- <http://groups.geni.net/geni/wiki/OpenFlow/FOAM/AdminIntro>
	- All the material from this part of the presentation
	- Lots more details and links to other useful resources
	- Recommended reading for new FOAM admins
- [gpo-infra@geni.net](mailto:gpo-infra@geni.net)
	- The GPO ops/infrastructure group
	- A fine place for any questions/comments/etc

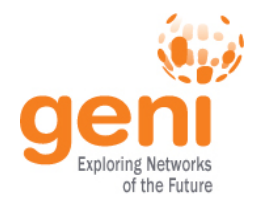

- A physical switch has one or more *datapaths*
- A datapath is essentially a virtual switch
- Each datapath has a unique identifier (*DPID*)
- FlowVisor slices traffic into *flowspaces*
	- Each experimenter has their own flowspace
	- FlowVisor provides separation between them
- FlowVisor is completely controlled by FOAM
- FOAM and FV can run on one host, or two
	- InstaGENI racks have two VMs on the control node
	- ExoGENI racks run both on the head node

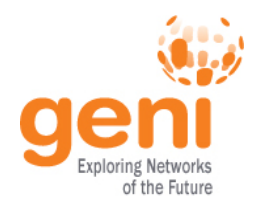

# **FOAM architecture diagram**

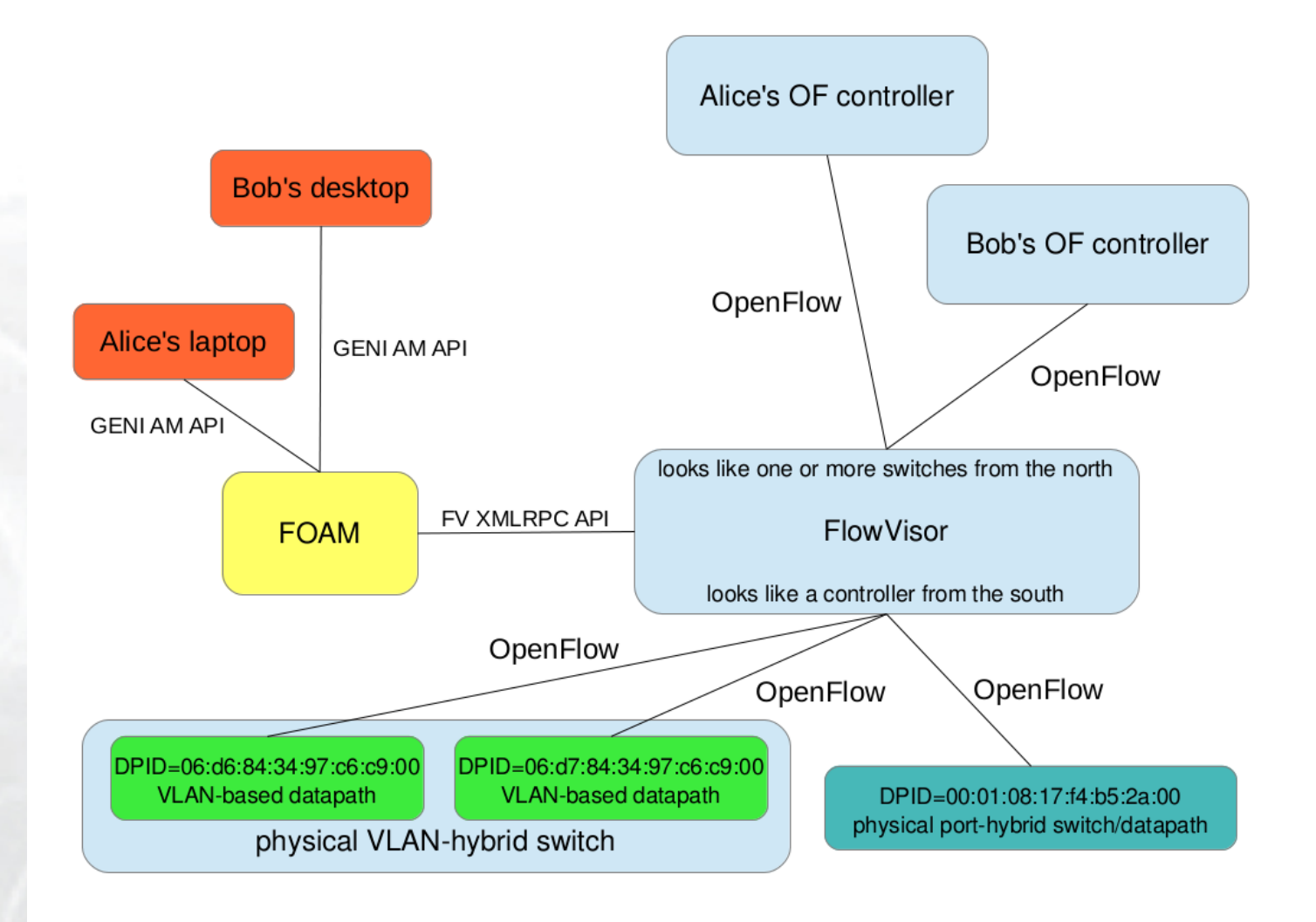

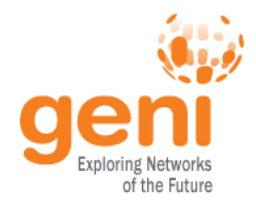

#### **FOAM auto-approval**

- In other aggregates, all requests are approved
- In FOAM, flowspace requests can overlap
	- For example, Alice can request IP subnet 10.42.0.0/16
	- What if Bob then requests 10.0.0.0/8 or 10.42.15.0/24 ?
- All requests used to require manual admin approval
- Nowadays, requests are auto-approved if no overlap
- If a new request does overlap existing slivers:
	- The request will be marked as "pending"
	- You'll get mail from a nightly cron job about it
	- The experimenter will usually need to delete and try again
	- Ask [gpo-infra@geni.net](mailto:gpo-infra@geni.net) with any doubts/questions/etc

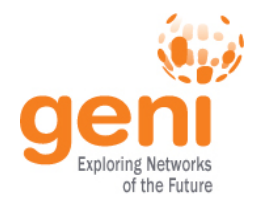

## **E-mail from FOAM**

- FOAM sends mail immediately when:
	- Experimenters act on slivers (create/renew/delete/etc)
	- Slivers are approved (automatically or by hand)
	- Slivers are disabled (by the admin)
	- NOT when a sliver is created but not auto-approved
- FOAM cron jobs send mail when:
	- Slivers expire (checks every six hours)
	- There are pending slivers that need approval (nightly)

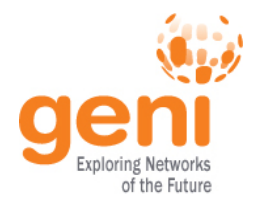

- Pending slivers require action
	- Experimenter will usually need to delete and try again
	- Or the existing sliver may have reserved too much
	- Savvy experimenters will know something is amiss
	- Naive experimenters may not know what's wrong
- Make sure to keep an eye out for that cron mail

From: FOAM at BBN <foam-admin@gpolab.bbn.com> To: foam-admin@gpolab.bbn.com Subject: [gpo-ops] FOAM Pending Queue Date: Thu, 12 Sep 2013 09:52:02 -0400 (EDT)

(This is an automated message from FOAM.)

The following slivers at foam.gpolab.bbn.com are pending admin approval:

Sliver URN: urn:publicid:IDN+ch.geni.net:JBS+slice+jbsfoamtest:a4ee89ac-3f7b-46fa-a78fbf24a22f9474 User: jbs@bbn.com [urn:publicid:IDN+ch.geni.net+user+jbs]

Sponsored by the National Science Foundation **Subseter Search Science 12** anuary 31, 2014 Www.geni.net 12

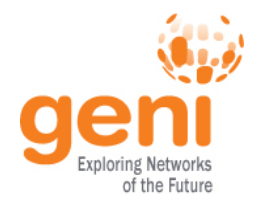

## **Less-important FOAM e-mail**

#### • Other routine messages don't require action

From: FOAM at BBN <foam-admin@gpolab.bbn.com> To: foam-admin@gpolab.bbn.com Subject: FOAM sliver created Date: Fri, 10 Jan 2014 13:29:27 -0500 (EST)

(This is an automated message from FOAM.)

A FOAM sliver at foam.gpolab.bbn.com has been created:

 Sliver URN: urn:publicid:IDN+ch.geni.net:gpo-infra+slice+gpoN15:ce46ec0e-e297-4569-bb21 b7a370e1afbe Owner URN: urn:publicid:IDN+ch.geni.net+user+jbs Owner e-mail: jbs@bbn.com

If the sliver was not automatically approved or rejected, please check FOAM's pending queue to approve or reject it.

#### See the wiki for more infor-

- <http://groups.geni.net/geni/wiki/OpenFlow/FOAM/AdminIntro#E-mail>
- <http://groups.geni.net/geni/wiki/OpenFlow/FOAM#Othersettings>

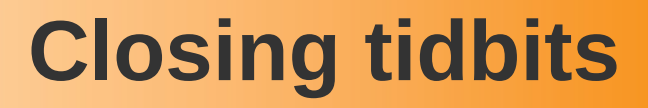

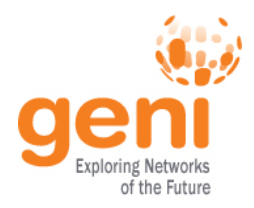

- Configuration
	- Some guidelines at <http://groups.geni.net/geni/wiki/OpenFlow/FOAM#Initialconfiguration>
	- This should already be done on racks
- Upgrades
	- GPO posts to response-team when it's time to upgrade
	- Rack teams handle upgrades in racks
- FlowVisor
	- <http://groups.geni.net/geni/wiki/FlowVisor#Usefulcommands>
	- You shouldn't need these except when debugging a problem
	- Same upgrade procedures as for FOAM
- When in doubt: [gpo-infra@geni.net](mailto:gpo-infra@geni.net)